## **MAYOR OF LONDON**

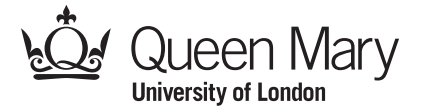

## **Colour By Number Pixel Puzzle Picture: Christmas**

Pictures can be stored in a computer as a grid of numbers. Each number gives the colour of that small area or **pixel**. This is also the way digital images are stored and represented on a screen.

Recreate the picture by colouring each **pixel** as given by its number. Look up the colour for each number in the key. For example, colour pixels marked 0 in black, and pixels marked 1 in red.

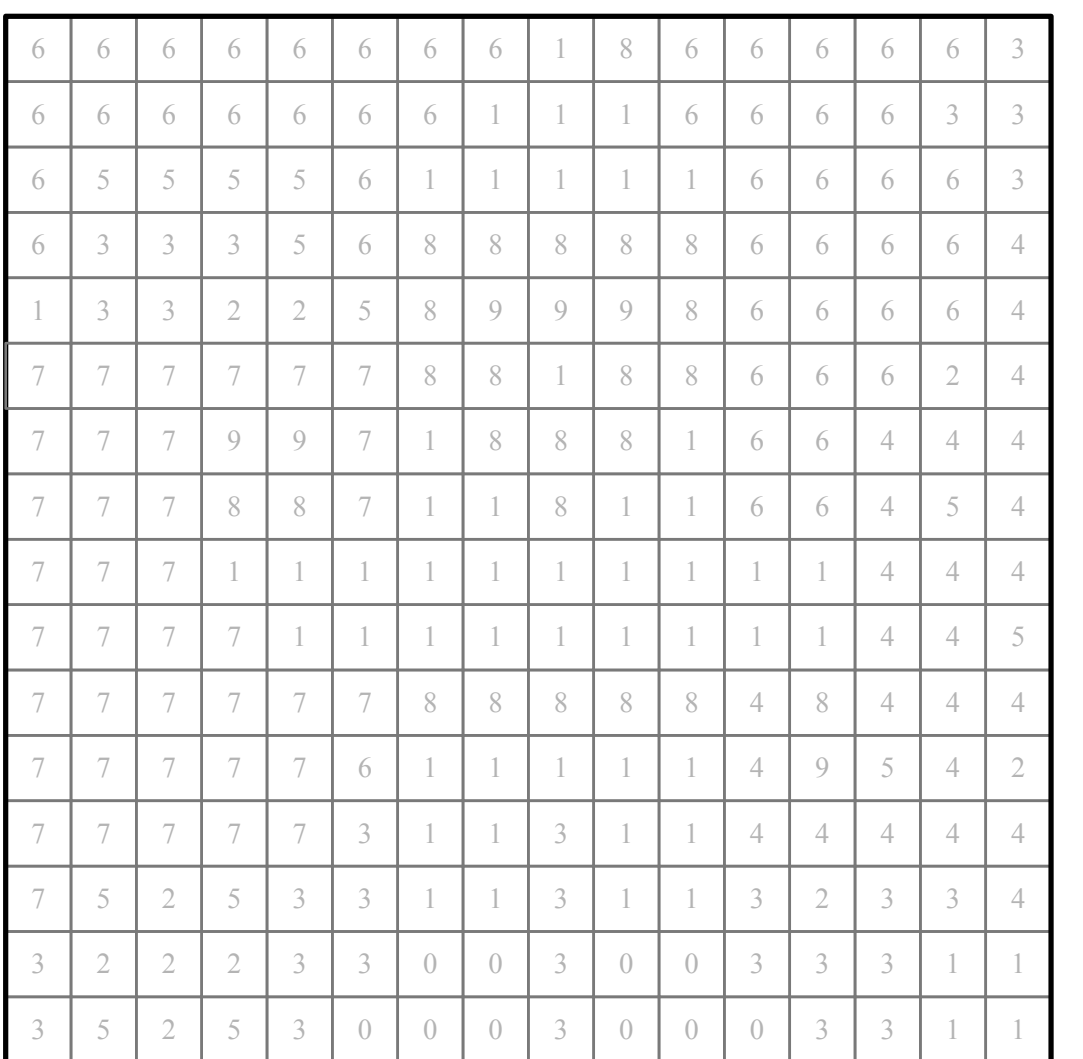

**KEY**

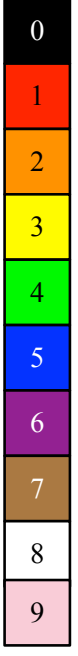

## www.cs4fn.org www.teachinglondoncomputing.org

## Why not create your own Christmas pixel puzzle picture?

Computer Science activities with a sense of fun: Pixel Puzzle Pictures 5S V1.0 7 Dec 2016) Created by Paul Curzon, Queen Mary University of London with support from the Mayor of London for Teaching London Computing: <http://teachinglondoncomputing.org>

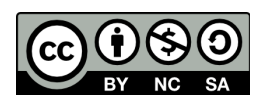